#### **MVC-EAV In FileMaker Pro**

Brad Stanford Tranquility Basics Dublin, TX

August 24, 2012

This is a short description of a FileMaker-specific data model that seeks to solve multiple problems simultaneously. This data model uses a model-view-controller environment to create records both in XML and in and entity-attribute-value setup in standard Filemaker fields.

The nature of FileMaker to be record-centric and relationship-dependent causes design issues that can reduce speed, robustness, and crash recovery time. This is my attempt to address these issues in a way that is replicable for most solutions.

The main results achieved (or to be achieved) are:

- 1. Simplified graph
- 2. Constant but simple use of ExecuteSQL
- 3. Use of XML to describe entire records
- 4. Truly separated data and UI
- 5. Portable controller-model code

Like most other data models, complexity has simply moved from one place to another. The fact that the complexity is handled with new tools not yet embraced by the FileMaker community as a whole might gain this method the reputation of being more difficult to implement. In reality, it is no more difficult than the typical script processes written by FileMaker developers on a daily basis.

The advantages of this method are straight forward:

- 1. Fast finds across large data sets
- 2. Built-in audit trail
- 3. Mobile-ready
- 4. Best combination of network speed and FileMaker ease of UI building.
- 5. Once built the controller-model structure never has to be rebuilt.

Following are the basic operational and structural concepts for understanding this model.

#### **DATA MODEL**

#### Overall System Design

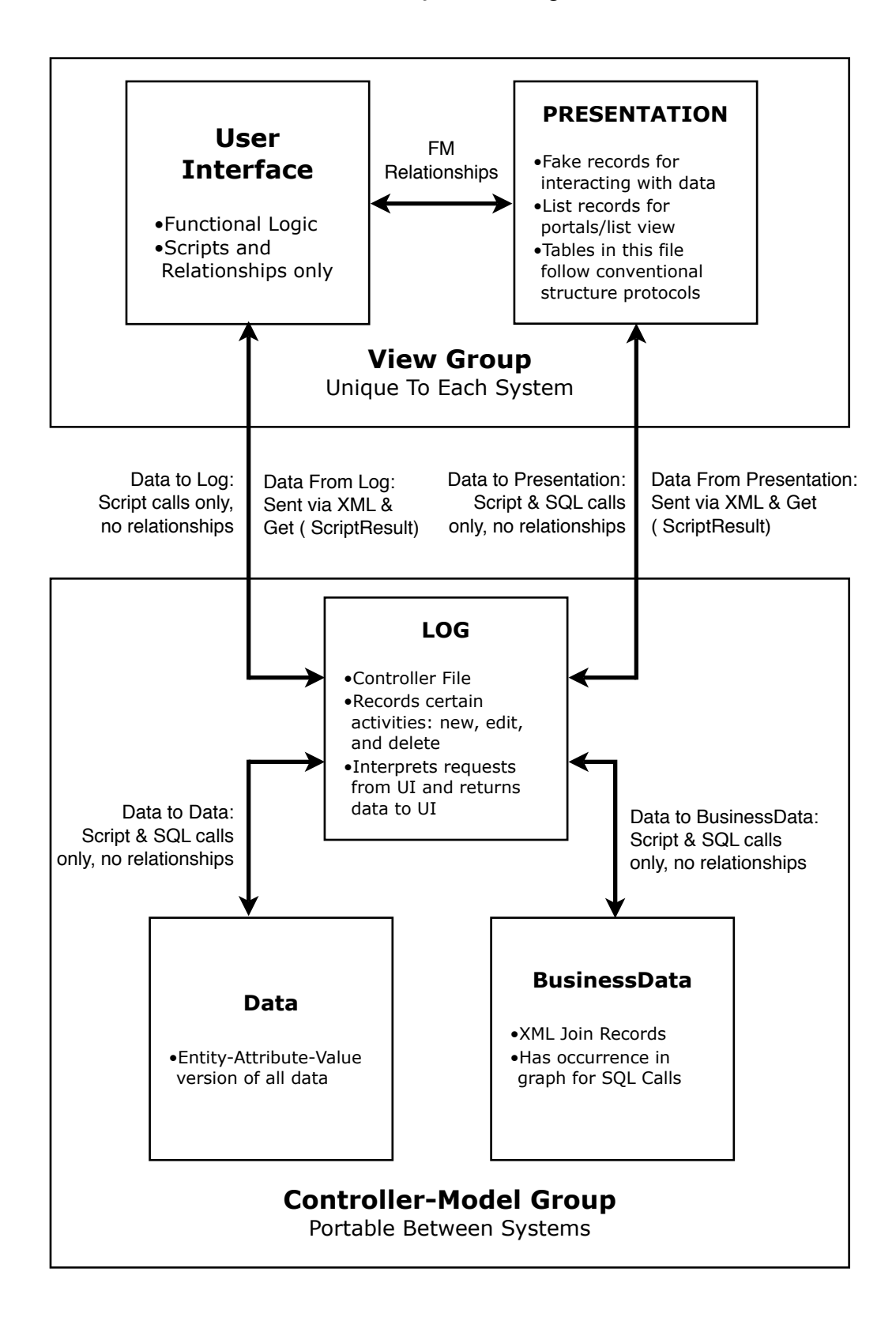

### **SELECT RECORD**

Typical Record-Selection Process

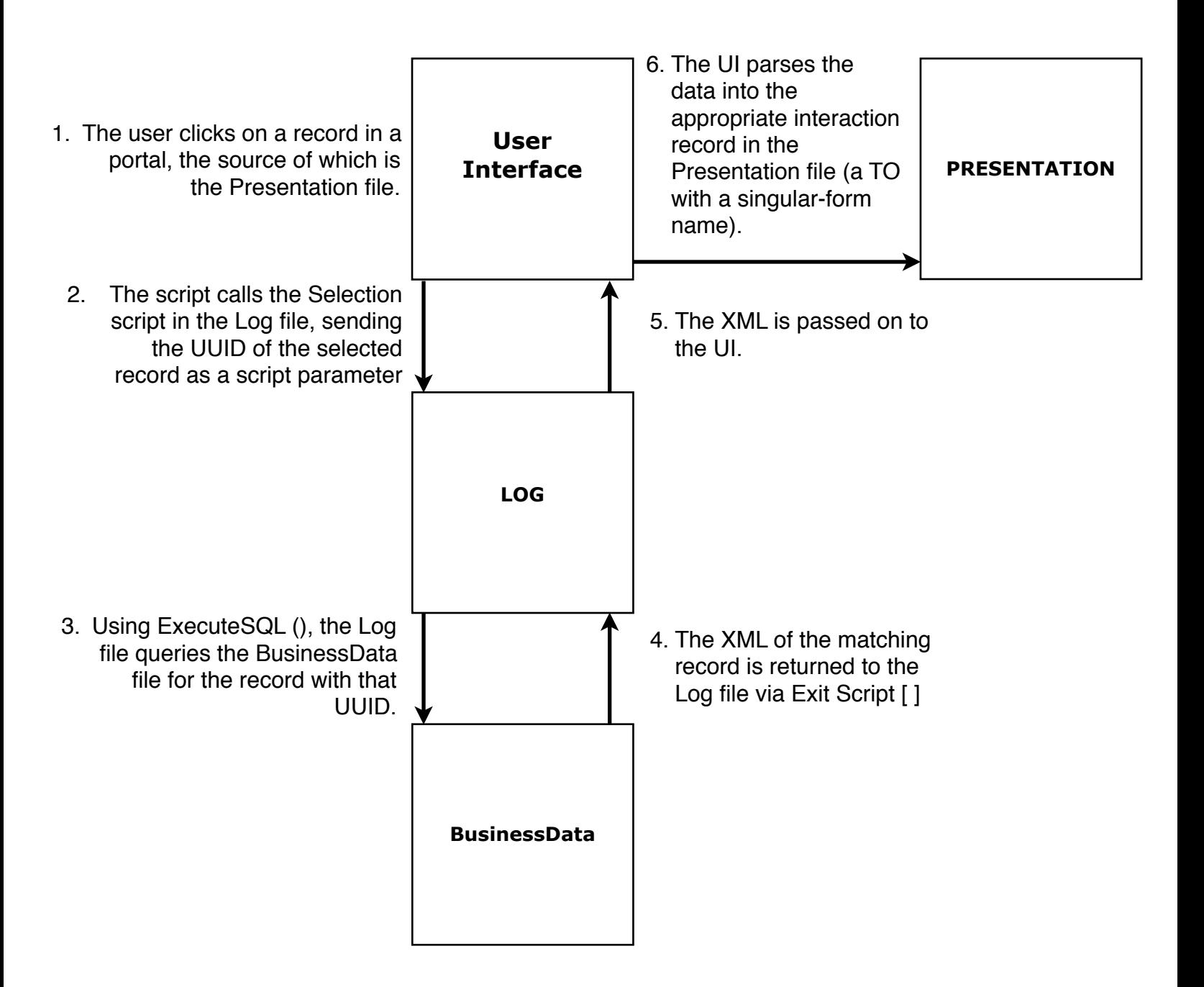

### **NEW RECORD**

Typical Process

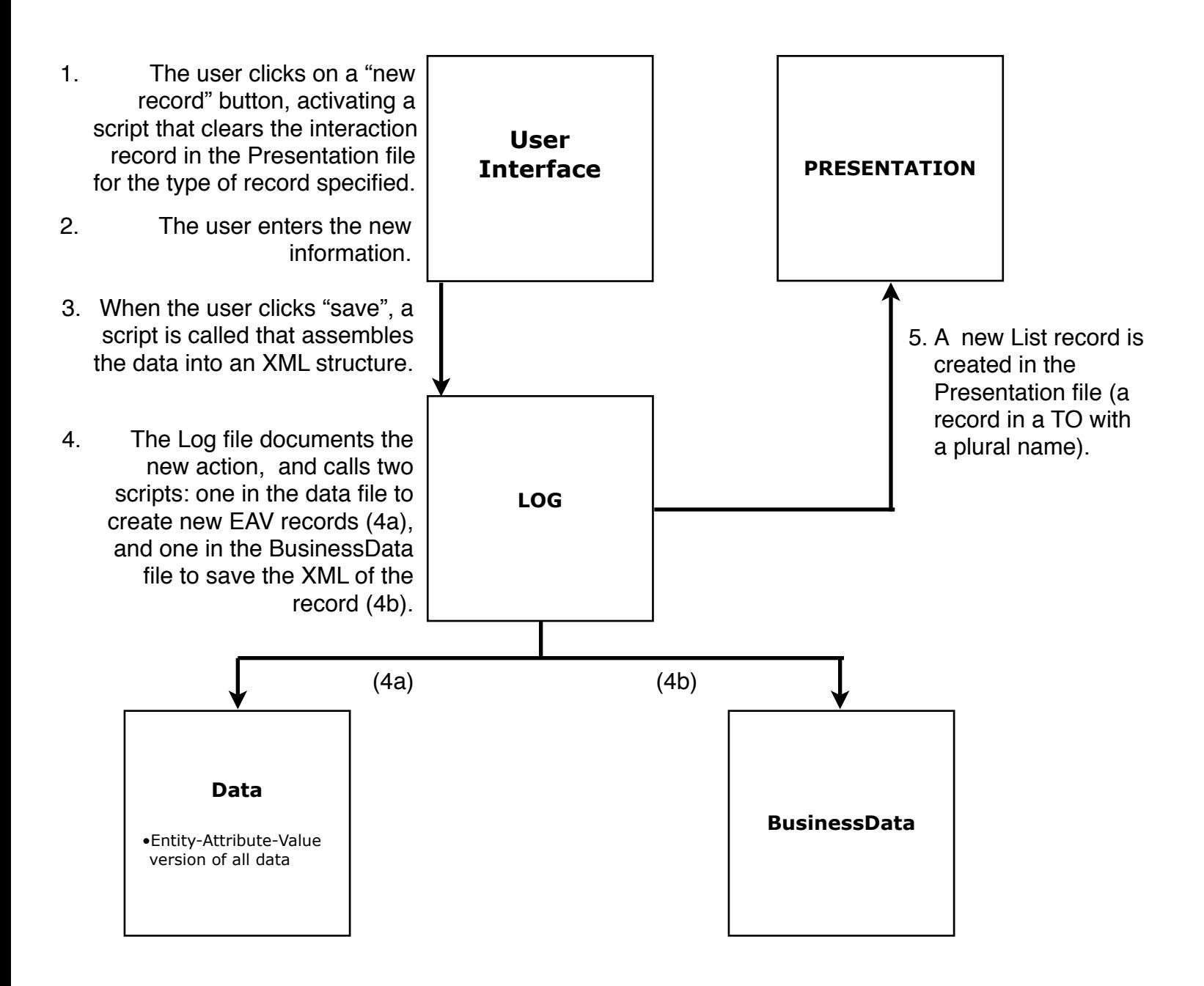

## **RECORD EDITING**

Expected Editing Process

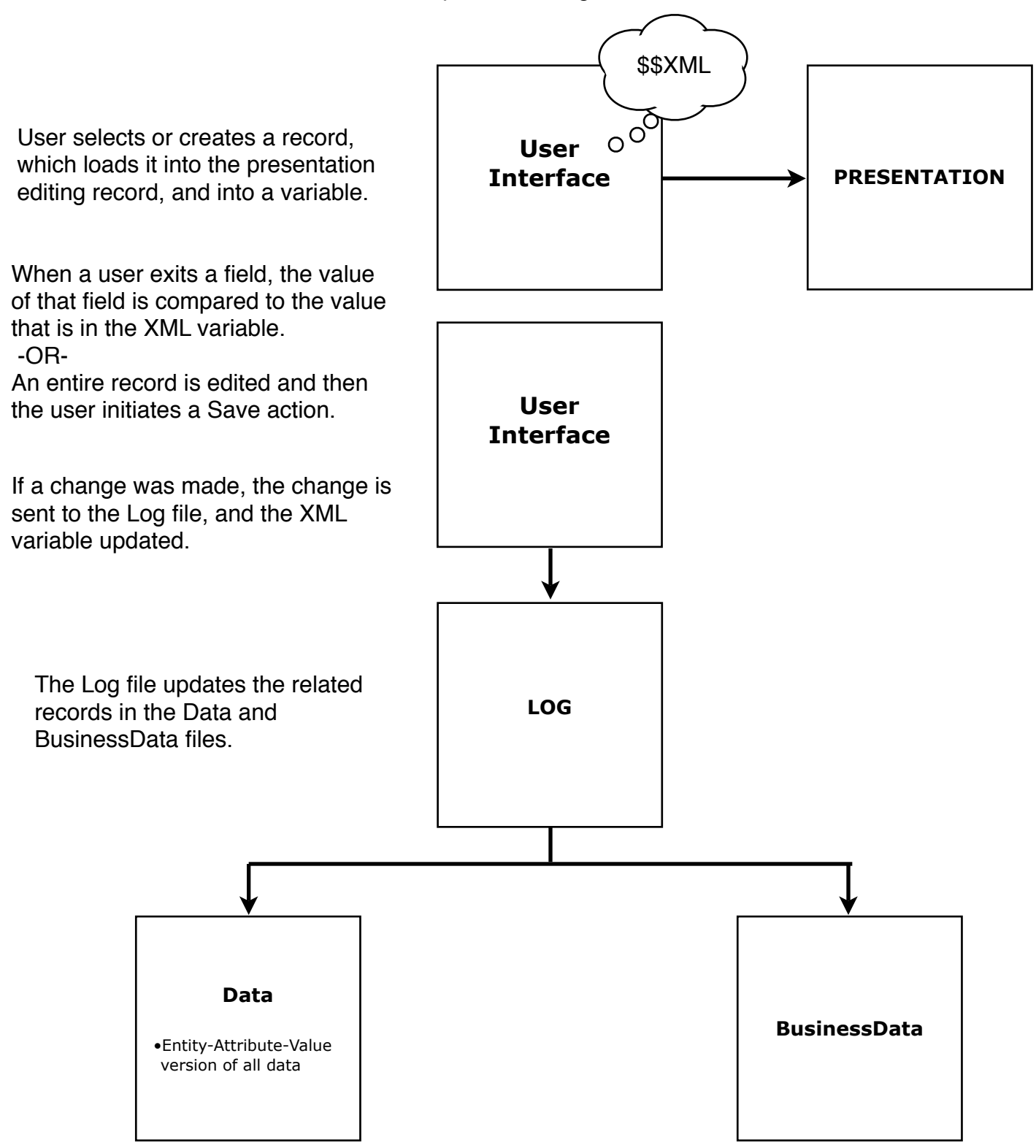

## **ADVANTAGES**

Main Selling Points

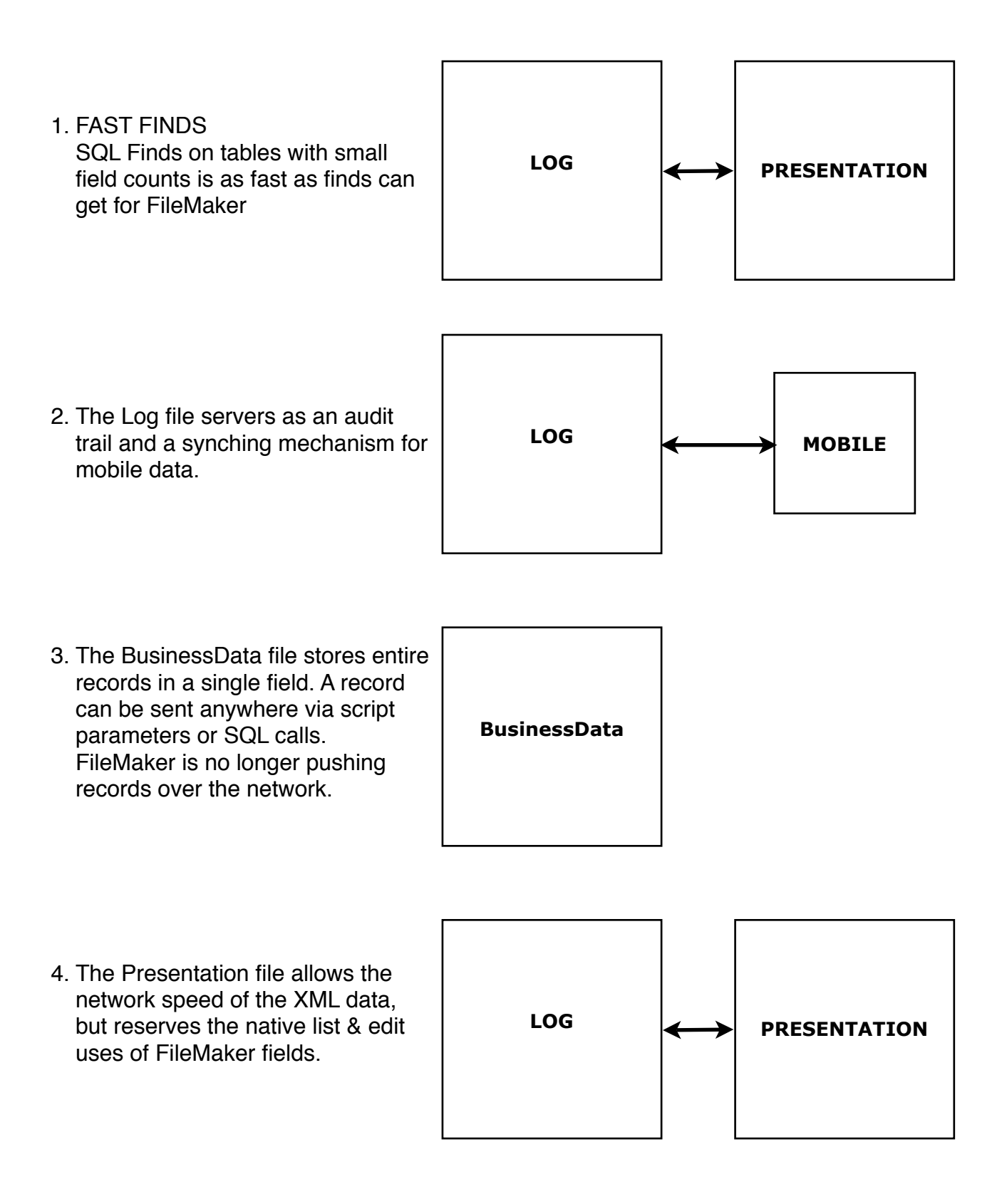

# **Closing Thoughts**

I'm not suggesting in any way that this modeling system be adapted by the typical FileMaker developer. After all, the main market for FileMaker is the knowledge worker who needs something that is easy to use.

For the advanced developer, however, this model might very well have him or her working much faster than before. Once built, the controller-model unit is two-thirds of a project already finished. Not only is a two-thirds of a project, but it can be two-thirds of a very complex project.

Images and documents have yet to be incorporated into this system, but will be within the next few months.

The EAV table is not necessary, really. Its inclusion is simply to show that it can be part of the system if needed.

Projects and business models are different, but data storage is the same. This data model is set to take advantage of that.